## Question Set 11

## CS 320

## Chapter 14

1. Given  $\vec{l}$  and  $\vec{n}$ , derive the equation of the bounce vector.

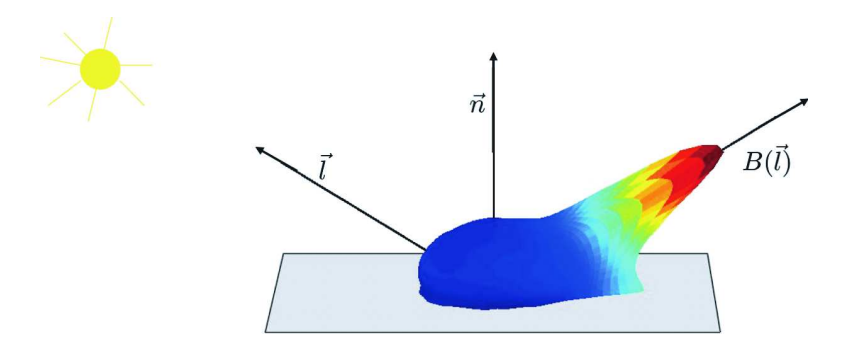

- 2. What happens to light intensity as the angle between the bounce vector and the viewing position increases?
- 3. Describe the visual effect of using true surface normals for the geometry of, say, a sphere.
- 4. What is required to smoothly shade a sphere?
- 5. Compare and contrast performing shading calculations in the vertex shader versus performing shading calculations in the fragment shader.
- 6. Explain how diffuse intensity is calculated.

7. Consider the following fragment shader, keeping in mind that uLight, uLight2, and vPosition are expressed in eye coordinates.

```
#extension GL_EXT_gpu_shader4 : enable
uniform vec3 uLight, uLight2, uColor;
uniform sampler2D uTexUnit;
varying vec3 vNormal;
varying vec3 vPosition;
varying vec2 vTexCoord;
void main() {
  vec3 tolight = normalize(uLight - vPosition);
  vec3 tolight2 = normalize(uLight2 - vPosition);
  vec3 normal = normalize(vNormal);
  float diffuse = max(0.0, dot(normal, tolight));diffuse += max(0.0, dot(normal, tolight2));
  vec3 intensity = uColor * diffuse;gl_FragColor = vec4(intensity, 1.0);
}
 (a) Explain the tolight calculation.
```
- (b) Why is the max() function used?
- (c) What, exactly, is computed by dot(normal, tolight)?
- 8. How would you implement an ambient light component in the fragment shader?

9. Consider the following fragment shader:

```
#extension GL_EXT_gpu_shader4 : enable
uniform vec3 uLight, uColor;
varying vec3 vNormal;
varying vec3 vPosition;
void main() {
  vec3 viewDir = normalize(-vPosition);
  vec3 lightDir = normalize(uLight - vPosition);
  vec3 h = normalize(viewDir + lightDir);
  vec3 normal = normalize(vNormal);
  float diffuse = max(0.0, dot(normal, lightDir));float specular = pow(max(0.0, dot(h, normal)), 64.0);vec3 intensity = vec3(0.1, 0.1, 0.1) + uColor * diffuse+ vec3(0.6, 0.6, 0.6) * specular;
 gl_FragColor = vec4(intensity, 1.0);
}
```
- (a) What color is the ambient, diffuse, and specular light?
- (b) Explain the computation of viewDir.
- (c) This fragment shader uses the halfway vector. Modify it to use the bounce vector.